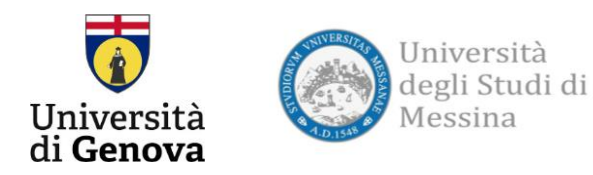

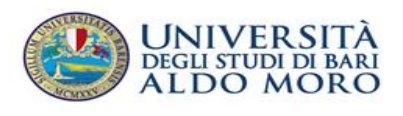

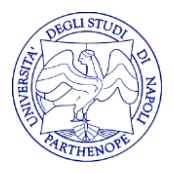

## Incontro Comitati di indirizzo Classe L28 Scienze e Tecnologie della Navigazione

## 23 Marzo 2021 ore 15:00 -17:30

- Apertura e interventi dei Coordinatori delle lauree L28
	- o Conduzione del Mezzo Navale (L28 professionalizzante) e Scienze Nautiche Aeronautiche e Meteo Oceanografiche (L28) - Università Parthenope **Prof. Salvatore Gaglione**
	- o Maritime Science and Technology (L28) Università di Genova **Prof. Federico Silvestro**
	- o Scienze e Tecnologie della Navigazione (L28) Università di Messina **Prof. Vincenzo Crupi**
	- o Scienze e gestione delle attività marittime (L 28) Università di Bari **Prof. Laura Tafaro**
- Presentazione dell'offerta formativa delle L28 ed esperienze Internazionali sulla formazione del personale marittimo STCW (**Prof. Massimo Figari**)
- Saluto delle Capitanerie di Porto (**Amm. Isp. Nicola Carlone**)
- Esperienza di Laurea Classe L28 per il personale di bordo (**Amm. Mariscuola Taranto Enrico Giurelli**, **Amm. Isp. Comando delle Scuole di Ancona Davide Gabrielli**)
- Discussione dell'offerta formativa ed esigenze del mercato del lavoro: intervento degli stakeholders
	- o Assarmatori (**Dott. Stefano Messina**)
	- o Confitarma (**Dott. Giacomo Gavarone**)
	- o V-Ships (**C. te Francesco Santangelo)**
	- o Responsabile Personale e Comunicazione del Gruppo Caronte & Tourist, Messina (**Dott. Tiziano Minuti**)
	- o Rimorchiatori riuniti **(Dott. Alberto Dellepiane)**
	- o CMA (**Massimo Bisceglia)**
	- o IMAT (**Dott. Fabrizio Monticelli**)
	- o Presidente dell'Autorità di Sistema Portuale del mar Jonio Porto di Taranto (**Prof. Avv. Sergio Prete**)
	- o Comandante di Marisuplog, Marina Militare, Messina (**C. V. Giuseppe Catapano**)
	- o Presidente dell'Autorità di Sistema Portuale dello Stretto (**Ing. Mario Paolo Mega**)
- Intervento del Collegio Nazionale Capitani e Direttori di Macchina (**C. te Giovanni Lettich)**
- Survey [informativo](https://forms.office.com/Pages/ResponsePage.aspx?id=g2_TbAIaLUSXLyZwy16bGo-7TkgciVxGv_3lvdx38UZUOE44TUkwUlhLVkFGMUZBVTA2MlYzUjUzNy4u)
- Intervento libero
- Conclusioni (Presidente dell'Anvur, **Prof. Antonio Felice Uricchio**)

Moderatore dell'evento: **Prof. Nicolò Giovanni Carnimeo** (Università di Bari)

Partecipa sul computer o con l'app per dispositivi mobili: [Fai clic qui per partecipare alla riunione](https://teams.microsoft.com/l/meetup-join/19%3a76eee3bb1d4a426fa5da5c33b28b187c%40thread.tacv2/1613813853581?context=%7b%22Tid%22%3a%22017e16ae-f415-4f8d-9af0-a21b57cd448e%22%2c%22Oid%22%3a%22f6aab01f-71bd-4329-b0e5-300166e40aff%22%7d)